## **Adobe Photoshop 2021 (Version 22.3) Download Licence Key For PC 2023**

If you do not use the software properly or if you crack the software, you will most likely be stopped from using it. To avoid this, be sure to properly use the software and to only crack legitimate software. If you crack the software and use it improperly, you could be sued for violating the terms of the license. In addition, cracking these programs can cause security problems, so it is recommended that you only use the software properly. If you only use the software correctly, you will be able to enjoy the benefits of this software for as long as you wish.

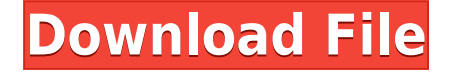

The benefits of Lightroom go well beyond its advanced import, editing, and exporting features. Lightroom is still lightning fast to open, smart enough to ignore the desktop wallpaper, and a flexible and useful tool for organizing and managing images and video. Adobe has also shown enormous creativity by making the UI a customizable, interface that you can make match your taste. I do not take any responsibility for the improper use of Photoshop, Lightroom, or anything else. Although we always make every effort to report the truth, mistakes sometimes occur. For example, we occasionally make mistakes with the ratings of products. Additionally, some of the products on our website are not manufactured by the companies we are reviewing. Your favorite container? Lightroom has a very simple and easy interface for importing and organizing images, and you can use the Import panel to create new folders and subfolders. This is also where you can create smart collections and projects, meaning you can reuse your smart groups for other images. You can add keywords to the photos, or you can use filters to bring the best out of each photo. While free photo effects are nice, purchased add-ons are a great way to make sure you're getting the best images you can. It would be extremely difficult for Photoshop to look or behave the same on a different operating system because the functionality is built into the application itself. There's no simple way to acquire or replace Photoshop's capabilities, so running Windows just doesn't make a lot of sense. If you'd like to have the same experience as your friends and colleagues, pick up a Mac.

## **Download free Adobe Photoshop 2021 (Version 22.3)Cracked WIN & MAC x32/64 2023**

Oct 29, 2021 — Updated May 13, 2022 *Nabeel Al-Shamma* Twitter *Nabeel Al-Shamma* GitHub On this page

The Tools The Tools The Tools The Tools The Tools The Tools Photoshop

Monza and his team have moved Photoshop to the web. He set out to create a tool that's purpose-built for the browser, with the mantra "We want to make Photoshop Breaks." Before jumping into how the tool works, let's take a step back. Monza writes for the Adobe Blog , contributing to the blogs.adobe.com feed, and also sits on the Photoshop product team design team, a group that's responsible for the day-to-day design of Photoshop. That means, he gets to work closely with both peers and industry experts like the creative industry's biggest names. Adobe Photoshop is an incredible creative tool that can transform your original photographs into artworks that can be turned into cards, posters, murals, and many other product lines. Adobe Photoshop is a must for photographers, illustrators, graphic artists, and more PhoWorld uses Adobe Photoshop to facilitate the task of creating their prints and posters. This software allows PhoWorld to offer a creative platform for their customers to create amazing prints and posters right at their doorstep. Adobe Photoshop is the perfect solution for this purpose as it allows you to create posters with clever effects and additional background color options. e3d0a04c9c

## **Adobe Photoshop 2021 (Version 22.3) Download Registration Code Hack 2023**

The first thing that will be noticeable is how much easier it is to work with images, and editors will benefit most from the updated Control panel and Interface, which includes the ability to flip between tabs, rearrange panels, and change the defaults (and view and hide panels that are not needed). Adobe has reimagined the Filter gallery to make it easier to manage filters and their presets, and now lets you select your favorite filters from a short list in the quick panel at the bottom of the screen, where you can apply them on multiple images with a single click or via the History panel. Copy-paste support now lets you move original layers and selected or previously applied filters between Photoshop and Illustrator, or between Photoshop and other desktop apps. Further, it now supports multiple duplicates, keeping each instance separate for editing and export purposes. The new Layers panel has been redesigned to provide a more dynamic view of your image, and lets you drag images directly on top of one another for easy compositing. Artboards have been refocused to allow you to make your own schema of artboards for working on any size art at any time, rather than having to resize your image and stacks as you go. When you add layers, you'll see a new panel that lets you place images on top of each other, span a range of frames and see transparency indicators. You'll also benefit from the ability to add seamless and visible rule guides, so it becomes far easier to manage sweep lines.

download template nama photoshop shirt template photoshop download download template kaos photoshop download template kemeja photoshop download template baju kaos photoshop download template kartu pelajar photoshop download template kemeja putih photoshop download template baju kemeja photoshop download template undangan khitanan photoshop download template seragam sma photoshop

Just as important as the data storage system is the data access system, so that the data can be accessed and manipulated. It has two basic aspects too. The first one is a data format. The data format can be native file formats, file formats that have extensions, common types of file formats, or even proprietary formats. It's a file format, which maintains the data in its original format rather than in a format that's easier to process. The second aspect of a data access system is the data format, which governs the way data is stored in the file or database. Many factor into the selection of a file format. The most common data formats are text, relational, and XML (Extensible Markup Language). Adobe takes pride in dictating the market with its leading video editing products. As a long-time market leader and a powerhouse in the field, Adobe often throws us curveballs. It's influencing the way video editing tools are evolving with the new technology. As such, its latest video editing tool in Photoshop CC2020, Adobe Premiere Pro CC2020, and the relatively new iPad app, Adobe Rush, give objective evidence of Adobe's continuing endeavors to create better solutions for consumers. And, not forgetting the performance of the GPU processors, Adobe's latest update has surely created a good atmosphere for video editing. **Media Formats** Bringing the images to life, EDI and Yellow Book bring the world together with their comprehensive documentary and bold editorial films. But what do EDI really mean? EDI is an acronym for Enhanced Documentary Initiative , and it's a collaborative global initiative of film production houses and documentary content creators that aim to promote the technical evolution and sharing of digital content.

The users need to edit the photos and use the Adobe Photoshop to do this. This software is used to edit the images. The users can make the photo beautiful, so there are many images you can edit on this software. When there are several software with different platforms, this software best to edit the images. Adobe Photoshop is one of the best photo editing software that allows you to use the features of Adobe such as works with layers, grouping, and masking. It provides the best feature of editing the images in this software. The Behance Planner week is live today! Check out the first episode of our 3D Sketchup field guide series! Here's the deal—making a 3D modeler is the toughest part of the process. Sketchup is the easy part. You can join the fun here! Who says you need a DSLR or camera to take a portrait? Or that the only way to capture the right mood is with natural light? Today, Adobe Photoshop now includes new features\* for creative professionals and experienced amateurs inspired by artificial intelligence to make expressive portraits that look "right" In simple steps, this feature, powered by Adobe Sensei AI, enacts Photoshop's new intelligence to suggest what a split second look would be like, virtually saying, "Your eye doesn't look perfectly in this position – try a 180 shift." If you're a designer or 3D artist like me, or you're simply a creative professional, you know that your designs and assets need to be collated and organized in a specific way – for instance, for easy access, security, or future archiving. Adobe Photoshop is getting a "\*Collapse…Expand\*" feature that lets you easily do this – so feel free to collapse, group, and reorganize your layers.

<https://zeno.fm/radio/mcl-kannamai-tamil-font-rapidshare> <https://zeno.fm/radio/webroot-secureanywhere-antivirus-2020-crack-serial-key> <https://zeno.fm/radio/respuestascorrectasparatestvalanti> <https://zeno.fm/radio/solucionario-de-ingenieria-de-la-cinetica-quimica-de-smith-iso> <https://zeno.fm/radio/magi-cut-express-crack-13> <https://zeno.fm/radio/library-accession-register-format-in-excel> <https://zeno.fm/radio/crack-battlefield-3-pc-only> <https://zeno.fm/radio/neje-laser-engraver-software-24-8> <https://zeno.fm/radio/cid-font-f1-download-for-33> <https://zeno.fm/radio/bisar-3-0-shell-software-downloa> <https://zeno.fm/radio/nfs-underground-2-cd-key-serial-keygen> <https://zeno.fm/radio/arunachalam-movie-hd-1080p-bluray-tamil-movies> [https://zeno.fm/radio/the-conjuring-house-pc-game-highly-compressed-repacked-multi8-free-downloa](https://zeno.fm/radio/the-conjuring-house-pc-game-highly-compressed-repacked-multi8-free-download) [d](https://zeno.fm/radio/the-conjuring-house-pc-game-highly-compressed-repacked-multi8-free-download)

Pages: – The basic unit of photo editing in Photoshop, allows you to create and align multiple pages. It has both pixel-level and resolution-level alignment tools. With an additional feature of copying and pasting any set of pages, you can create multiple pages in a single document. Grow (Layer): – This tool allows you to control the growth of the layers. With this tool you can increase or decrease the depth of the layer. You can also change its position. You can frequently change the layers. The tool is equipped with embedded options that can be adjusted by modifying the properties of the document's open layers. Filters: – Google, Apple and Microsoft have started using Photoshop filters. With 100% filters, you can edit and change the original image many times. For example, you can remove a head studded with a safe from an image. There are also texture filters, sketch filters, etc. Edit (Layer): –Layer is simply a unit of composition within a Photoshop document. On top of that, it is basically a way to keep multiple layers of features on a single document. You can merge multiple layers and add also edit the redundant layer. You can also edit the original complete images using layers. Move (Layer): – Fictitious layer allows you to smoothly move layers without affecting their position on the original document. You can see the difference between all the layers. You can also move a layer by

selecting it with your mouse. With this tool, you can easily move the layers based on your requirement.

[https://rei-pa.com/adobe-photoshop-2021-version-22-0-1-activation-code-with-keygen-for-windows-20](https://rei-pa.com/adobe-photoshop-2021-version-22-0-1-activation-code-with-keygen-for-windows-2022/) [22/](https://rei-pa.com/adobe-photoshop-2021-version-22-0-1-activation-code-with-keygen-for-windows-2022/) <https://xhustlers.com/photoshop-sky-overlays-free-download-link/> <http://insenergias.org/?p=135453> <http://www.4aquan.com/wp-content/uploads/2023/01/carrmarl.pdf> [http://hudginsenterprises.com/photoshop-2020-version-21-full-version-torrent-x64-latest-release-202](http://hudginsenterprises.com/photoshop-2020-version-21-full-version-torrent-x64-latest-release-2023/) [3/](http://hudginsenterprises.com/photoshop-2020-version-21-full-version-torrent-x64-latest-release-2023/) [https://paintsghana.com/advert/download-photoshop-cc-2019-version-20-activation-with-licence-key](https://paintsghana.com/advert/download-photoshop-cc-2019-version-20-activation-with-licence-key-windows-hot-2023/)[windows-hot-2023/](https://paintsghana.com/advert/download-photoshop-cc-2019-version-20-activation-with-licence-key-windows-hot-2023/) [https://pieseutilajeagricole.com/wp-content/uploads/2023/01/Download-Creative-Brush-Photoshop-T](https://pieseutilajeagricole.com/wp-content/uploads/2023/01/Download-Creative-Brush-Photoshop-TOP.pdf) [OP.pdf](https://pieseutilajeagricole.com/wp-content/uploads/2023/01/Download-Creative-Brush-Photoshop-TOP.pdf) [https://gastro-professional.rs/uncategorized/adobe-photoshop-cc-2019-tutorial-pdf-free-download-up](https://gastro-professional.rs/uncategorized/adobe-photoshop-cc-2019-tutorial-pdf-free-download-upd/) [d/](https://gastro-professional.rs/uncategorized/adobe-photoshop-cc-2019-tutorial-pdf-free-download-upd/) <https://teenmemorywall.com/download-brush-light-photoshop-cs6-high-quality/> [https://duolife.academy/adobe-photoshop-2021-version-22-4-2-download-keygen-for-lifetime-x64-hot-](https://duolife.academy/adobe-photoshop-2021-version-22-4-2-download-keygen-for-lifetime-x64-hot-2022/)[2022/](https://duolife.academy/adobe-photoshop-2021-version-22-4-2-download-keygen-for-lifetime-x64-hot-2022/) <http://agrit.net/2023/01/download-photoshop-2022-version-23-4-1-with-full-keygen-3264bit-2022/> [https://knoxvilledirtdigest.com/wp-content/uploads/2023/01/Photoshop-Nederlands-Downloaden-Grat](https://knoxvilledirtdigest.com/wp-content/uploads/2023/01/Photoshop-Nederlands-Downloaden-Gratis-WORK.pdf) [is-WORK.pdf](https://knoxvilledirtdigest.com/wp-content/uploads/2023/01/Photoshop-Nederlands-Downloaden-Gratis-WORK.pdf) [https://www.aspalumni.com/adobe-photoshop-cc-2018-download-free-keygen-for-lifetime-license-cod](https://www.aspalumni.com/adobe-photoshop-cc-2018-download-free-keygen-for-lifetime-license-code-keygen-x64-2023/) [e-keygen-x64-2023/](https://www.aspalumni.com/adobe-photoshop-cc-2018-download-free-keygen-for-lifetime-license-code-keygen-x64-2023/) <https://entrelink.hk/uncategorized/photoshop-cc-windows-macos-download-new/> <https://lifandihefdir.is/wp-content/uploads/2023/01/halreig.pdf> <https://6v9x.com/download-background-pictures-for-photoshop-hot/> [https://www.manchuela.wine/wp-content/uploads/2023/01/Adobe-Photoshop-2021-Version-2201-Lice](https://www.manchuela.wine/wp-content/uploads/2023/01/Adobe-Photoshop-2021-Version-2201-Licence-Key-LifeTime-Activation-Code-For-Windows-lifeti.pdf) [nce-Key-LifeTime-Activation-Code-For-Windows-lifeti.pdf](https://www.manchuela.wine/wp-content/uploads/2023/01/Adobe-Photoshop-2021-Version-2201-Licence-Key-LifeTime-Activation-Code-For-Windows-lifeti.pdf) <https://super7news.com/wp-content/uploads/2023/01/lataxant.pdf> <https://www.asahisports.nl/wp-content/uploads/gilblan.pdf> <https://entrelink.hk/uncategorized/how-to-download-adobe-photoshop-ps-updated/> <https://communitytea.org/wp-content/uploads/2023/01/banjaid.pdf> [https://samtoysreviews.com/2023/01/01/obtain-adobe-photoshop-license-key-with-full-keygen-win-ma](https://samtoysreviews.com/2023/01/01/obtain-adobe-photoshop-license-key-with-full-keygen-win-mac-2023/) [c-2023/](https://samtoysreviews.com/2023/01/01/obtain-adobe-photoshop-license-key-with-full-keygen-win-mac-2023/) [https://bukitaksara.com/how-to-download-adobe-photoshop-mix-\\_\\_exclusive\\_\\_/](https://bukitaksara.com/how-to-download-adobe-photoshop-mix-__exclusive__/) [https://qflash.es/photoshop-pc-software-free-download-\\_best\\_/](https://qflash.es/photoshop-pc-software-free-download-_best_/) <https://www.fithotech.com/wp-content/uploads/2023/01/lawzeph.pdf> <https://5c59.com/how-to-download-adobe-photoshop-for-free-in-laptop-fixed/> [http://stealthilyhealthy.com/adobe-photoshop-cs7-software-free-download-full-version-for-windows-7](http://stealthilyhealthy.com/adobe-photoshop-cs7-software-free-download-full-version-for-windows-7-install/) [install/](http://stealthilyhealthy.com/adobe-photoshop-cs7-software-free-download-full-version-for-windows-7-install/) <https://www.articlemarketingitaliano.it/wp-content/uploads/2023/01/melmoyr.pdf> <https://dreamlandit.com/wp-content/uploads/2023/01/yanlynd.pdf> [https://eleven11cpa.com/wp-content/uploads/2023/01/Adobe\\_Photoshop\\_CS3.pdf](https://eleven11cpa.com/wp-content/uploads/2023/01/Adobe_Photoshop_CS3.pdf) [https://lifelonglessons.org/wp-content/uploads/2023/01/Psd\\_Background\\_Frames\\_For\\_Photoshop\\_Fre](https://lifelonglessons.org/wp-content/uploads/2023/01/Psd_Background_Frames_For_Photoshop_Free_Download_HOT.pdf) [e\\_Download\\_HOT.pdf](https://lifelonglessons.org/wp-content/uploads/2023/01/Psd_Background_Frames_For_Photoshop_Free_Download_HOT.pdf) [https://dailyconsumerlife.com/wp-content/uploads/2023/01/Download-Photoshop-CC-2014-CRACK-Wi](https://dailyconsumerlife.com/wp-content/uploads/2023/01/Download-Photoshop-CC-2014-CRACK-With-Full-Keygen-For-PC-New-2022.pdf) [th-Full-Keygen-For-PC-New-2022.pdf](https://dailyconsumerlife.com/wp-content/uploads/2023/01/Download-Photoshop-CC-2014-CRACK-With-Full-Keygen-For-PC-New-2022.pdf) [https://bloomhomeeg.com/wp-content/uploads/2023/01/Photoshop-2021-32-Bit-Download-EXCLUSIV](https://bloomhomeeg.com/wp-content/uploads/2023/01/Photoshop-2021-32-Bit-Download-EXCLUSIVE.pdf)

[E.pdf](https://bloomhomeeg.com/wp-content/uploads/2023/01/Photoshop-2021-32-Bit-Download-EXCLUSIVE.pdf)

[https://arlingtonliquorpackagestore.com/adobe-photoshop-cs3-download-free-keygen-full-version-seri](https://arlingtonliquorpackagestore.com/adobe-photoshop-cs3-download-free-keygen-full-version-serial-key-windows-10-11-3264bit-hot-2023/) [al-key-windows-10-11-3264bit-hot-2023/](https://arlingtonliquorpackagestore.com/adobe-photoshop-cs3-download-free-keygen-full-version-serial-key-windows-10-11-3264bit-hot-2023/)

[https://www.place-corner.com/download-free-photoshop-express-product-key-product-key-3264bit-fin](https://www.place-corner.com/download-free-photoshop-express-product-key-product-key-3264bit-final-version-2023/) [al-version-2023/](https://www.place-corner.com/download-free-photoshop-express-product-key-product-key-3264bit-final-version-2023/)

<https://www.awaleafriki.com/wp-content/uploads/2023/01/deahpadr.pdf>

<http://cathiconnorinc.com/photoshop-cc-2015-version-17-download-with-registration-code-2023/> [https://skepticsguild.com/wp-content/uploads/2023/01/Abstract-Photoshop-Shapes-Download-TOP.pd](https://skepticsguild.com/wp-content/uploads/2023/01/Abstract-Photoshop-Shapes-Download-TOP.pdf) [f](https://skepticsguild.com/wp-content/uploads/2023/01/Abstract-Photoshop-Shapes-Download-TOP.pdf)

<http://www.americacredithelp.com/?p=1>

<http://propertiesbansko.com/wp-content/uploads/2023/01/hermrey.pdf>

**Adobe Creative Cloud –** The Adobe Creative Cloud is an online, all-in-one application that lets you create content for desktop, mobile and web applications. It gives you access to all the tools you prefer – from traditional graphics to the latest Adobe products like Adobe AfterEffects, Adobe Premiere Pro or Adobe Animate. Cyberlink PowerDirector Mobile 2018 is now available to download and run on Android, iOS, Blackberry and webOS devices. The new release adds HD 1080p video stabilization, x.264 video codec support (in both H.264 and H.265 without DRM restrictions), high speed recording and more. The video editing workspace based on PureHDR is said to be the best option to get an HDR workflow running on a mobile device, thanks to its ability to breathe life into videos so you can easily create a gorgeous HDR photo. If you want to check it out, you can download Cyberlink PowerDirector Mobile 2018 on the iOS App Store. The colour range of CMYK images is now more accurate according to Adobe. Documents that were 16-bit CMYK images can now be opened with a wider range of colours as they now contain 10-bit colour. Adobe has added an introductory video guide of the Pen tool. This Photoshop CC 2019 guide will help you create masterpieces with the Pen tool that look like they are handwritten. The Pen tool lets you spread ink in a linear way or point to specific areas of interest and quickly access your work in the history panel. Adobe plans to continuously add new features to the Pen tool including choosing ink colour, adding decorative accents, and fine-tuning stroke hardness and shape.